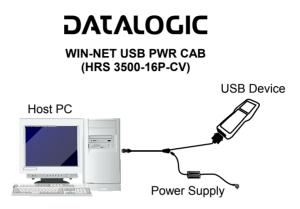

To connect the WIN-NET USB PWR cable follow the sequence:

- 1. connect the cable to the Host PC and the USB Device;
- 2. connect the power supply to the WIN-NET USB cable.

To disconnect the WIN-NET USB PWR cable follow the sequence:

- 1. disconnect the power supply from the WIN-NET USB cable;
- 2. disconnect the cable from the Host PC and the USB Device.

822000670